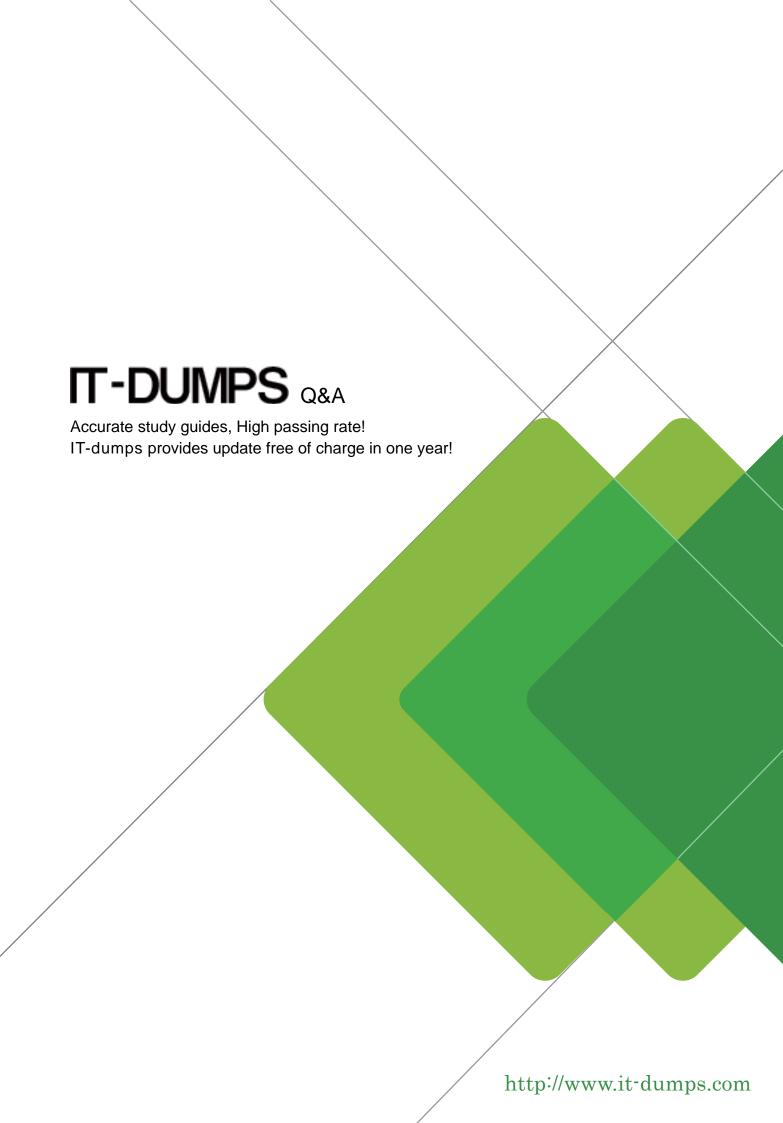

Exam : MB5-845

**Title** : POS 2009

Version: Demo

| 1. What file formats does the import wizard allow you to import from?                             |
|---------------------------------------------------------------------------------------------------|
| A. *.txt                                                                                          |
| B. *.xls                                                                                          |
| C. *.xml                                                                                          |
| D. *.csv                                                                                          |
| Answer: AD                                                                                        |
|                                                                                                   |
| 2. Select the Workflow options available in Microsoft Dynamics POS 2009.                          |
| A. Prompt for customer on each quote                                                              |
| B. Do not allow sale of out-of-stock items                                                        |
| C. Require details on each transaction                                                            |
| D. Require sales representative                                                                   |
| Answer: BD                                                                                        |
|                                                                                                   |
| 3. Which of the following is needed to use an existing instance of Microsoft SQL Server 2008?     |
| A. Select "Network Service" from SQL Server Services properties.                                  |
| B. Enable TCP/IP network protocol and listen on the Microsoft Dynamics POS 2009 port from the SQL |
| Server properties.                                                                                |
| C. Enable Named pipes protocol from the SQL Server properties.                                    |
| D. Edit the RMSSecured.config file.                                                               |
| Answer: AB                                                                                        |
|                                                                                                   |
| 4. What is the minimum amount of RAM needed to run Microsoft Dynamics POS 2009?                   |
| A. 256MB                                                                                          |
| B. 512MB                                                                                          |
| C. 1GB                                                                                            |
| D. 2GB                                                                                            |
| Answer: C                                                                                         |
|                                                                                                   |

5. What must be done to install more than one Microsoft Dynamics POS 2009 terminal on a LAN that

## shares a database?

- A. Configure the RMSSecured.config to use the correct SQL instance.
- B. Select the remote database from the Create Database Wizard.
- C. A port must be opened on any existing firewalls.
- D. A common, identical, administrator account and password must be on all machines.

Answer: CD